# Why should you care about UIMA?

Marshall Schor schor@apache.org

**Apache UIMA Committer** 

ApacheCon US 2007

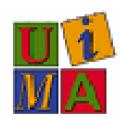

Apache UIMA is an Apache Incubator Project

## U i

## What color is your hat?

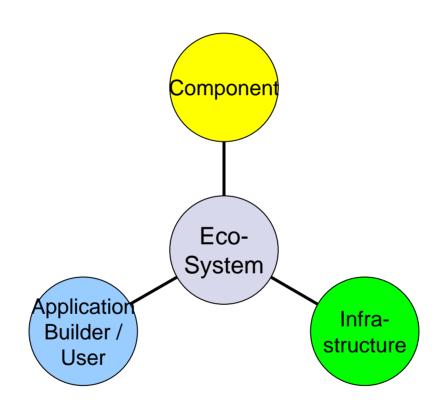

## Components

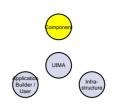

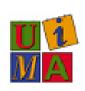

- Components often do complex analytics
  - Language ID
  - Tokenizers, Parsers
  - Named Entity Recognizers (Persons, Places, Countries, Companies, Time/Date, Phone numbers etc.)
  - Relation detectors (owns, occurs-during, locatedin, is-CEO-of, etc.)
  - Sentiments
  - Not necessarily Text (audio / video)

### Components

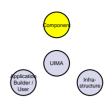

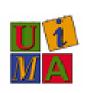

- UIMA Sandbox something "out of the box"
  - Whitespace Tokenizer Annotator
  - Snowball Annotator
  - Regular Expression Annotator
  - <u>Dictionary Annotator</u>
  - <u>Tagger Annotator</u> (hidden Markov Model)
  - PEAR Packaging ANT Task
  - <u>CAS Editor</u> (tooling for manually annotating corpora)
  - PEAR Packaging Maven Plugin
  - <u>Feature Structure Variables</u> (experimental extension to framework)

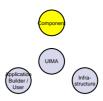

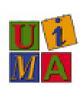

## **Component EcoSystem**

- Repositories
  - Carnegie Mellon University hosts a repository of UIMA components: <a href="http://uima.lti.cs.cmu.edu">http://uima.lti.cs.cmu.edu</a>
  - Jena University also has started a collection of UIMA components: http://www.julielab.de/content/view/122/179/
- Sampling of Commercial Companies
  - Nstein
  - Temis
  - InfoExtract
  - RASP4UIMA
- Research Consortiums
  - Sapir (EU consortium) Search in Audio Visual Content using Peer-to-peer IR
  - <u>TAO</u> (EU consortium) <u>UIMA enablement by Mondeca</u> Open source infrastructure for <u>Transitioning Applications to Ontologies</u>
  - <u>National Centre for Text Mining</u> NaCTeM
  - Mayo Clinic
  - Software Environment for the Advancement of Scholarly Research
  - University Workshop: GLDV CONFERENCE 2007 Society for Computational Linguistics and Language Technology - Universität Tübingen <a href="http://incubator.apache.org/uima/gldv07.html">http://incubator.apache.org/uima/gldv07.html</a>
- Standardization <a href="http://www.oasis-open.org/committees/tc">http://www.oasis-open.org/committees/tc</a> home.php?wg abbrev=uima

## **Solution Building**

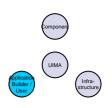

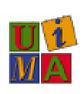

#### TALES

- From Video Feeds in foreign languages to Semantic Index of news stories
- Speech to text, translation, named entity recognition, semantic indexing, with video retrieval
- TALES video
- TALES demo

### Infrastructure

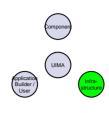

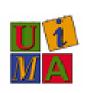

- UIMA inside IBM's:
  - Data Warehouse Edition <a href="http://www-306.ibm.com/software/data/db2/dwe/unstructured-data-analysis.html">http://www-306.ibm.com/software/data/db2/dwe/unstructured-data-analysis.html</a>
  - OmniFind Analytics Edition -<u>ftp://ftp.software.ibm.com/software/data/ECM/WP/IBM\_ECM\_Omnifind\_AE\_WP.pdf</u>
  - UIMA-Stage in DataStage (proof-of-concept)
- UIMA inside Temis's infrastructure <a href="http://www.temis.com/">http://www.temis.com/</a>
- UIMA inside InfoExtract <a href="http://infoextract.com/id69.html">http://infoextract.com/id69.html</a>
- New Scale-out prototype using Apache ActiveMQ http://cwiki.apache.org/UIMA/uimaasdoc.html

UIMA's Basic Building Blocks are **Annotators** – they iterate over an artifact to discover new information and update the **Common Analysis Structure** (CAS) for upstream processing

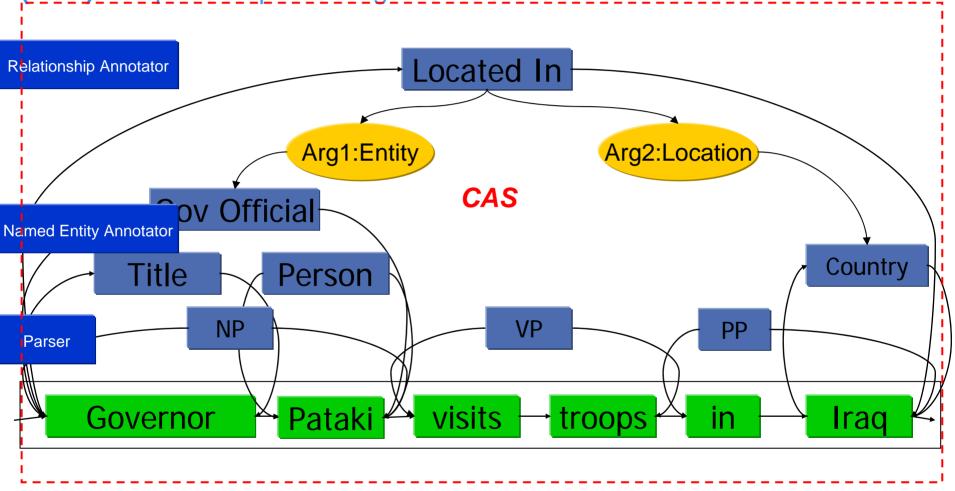

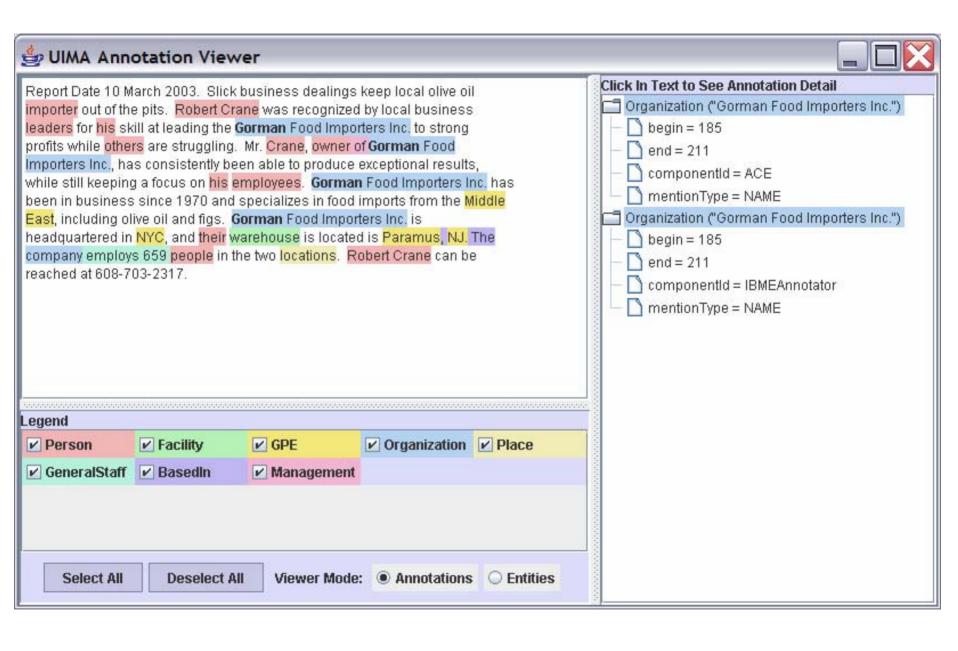

### Text Analysis in DB2 Warehouse

**Design Time** Runtime **OLAP** Define Configure Transformation engine Dataflow annotators Create (controlled **UIMA** Vocabulary, metadata regular Warehouse expressions Configured application taxonomies) annotators Deployment preparation Design studio **UIMA Tools** Generate Package Warehouse Analysis eng. application Source DB **EDW UIMA** (with text fields) Warehouse annotator.

application

dictionaries

#### Analysis / Reporting

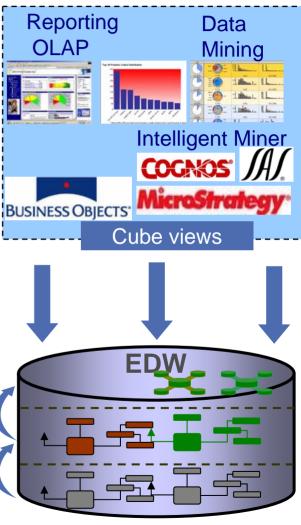

### The Classification model – Gains Chart

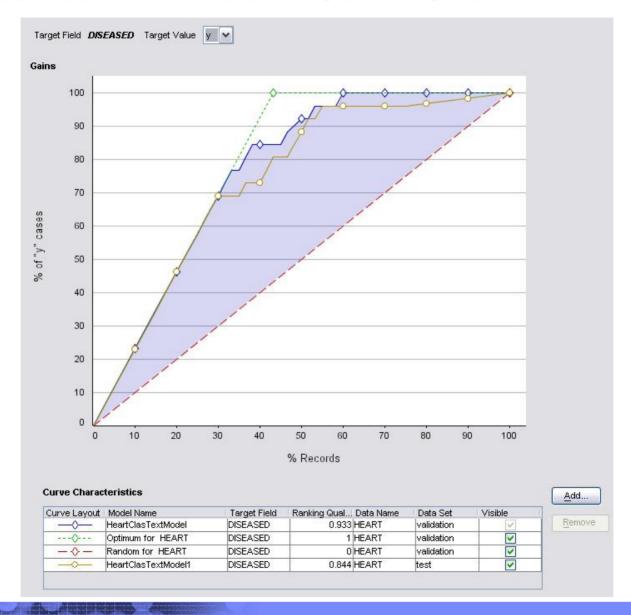

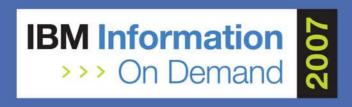

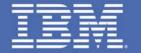

## Extracting Knowledge from Unstructured Information using DB2 Warehouse 9.5

Peter Bendel, IBM, peter\_bendel@de.ibm.com Session 1191A Dynamic Warehousing

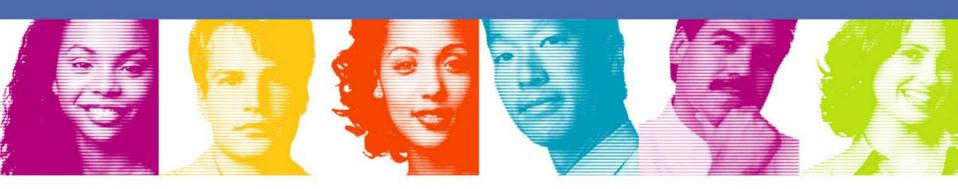

Act.Right.Now.

*IBM INFORMATION ON DEMAND 2007 October 14 – 19, 2007 Mandalay Bay Las Vegas, Nevada* 

### TEMIS and UIMA: Initial decision

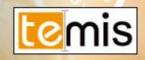

- Temis decided to embrace UIMA early 2006
  - As a standard to follow and support
  - And to use the IBM Java UIMA framework
  - Middleware of TEMIS Luxid servers
  - Started with IBM version 1.3, Switching now toward Apache version in next major release
- A thoughtful decision
  - Deep internal testing for the framework
  - Excellent documentation
  - IBM commitment
  - Customer requests for an open architecture
- Mastering and extending
  - Use of standard API
  - Extend when needed
    - Administration
    - Scalability

### TEMIS and UIMA: current involvements

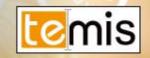

- Integrated as the backbone of LUXID
  - Since mid 2006
  - Long term commitment
- Founder member of the OASIS UIMA specification committee
- Involvements in the Apache UIMA dev
  - Just started
  - Will contribute different modules in the next months (starting with generic scripting annotator)
  - Committed to participate to the integration of transport layer alternative

### Luxid® is built on top of UIMA

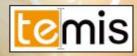

- Sources
  - Sources are UIMA sources
- Annotators
  - Annotators are UIMA annotators
- Workflow
  - Workflows are UIMA workflows
- Content Storage
  - Consumers are UIMA consumers
- Knowledge representation
  - A unique generic TEMIS UIMA TypeSystem represents metadata and annotations across Luxid

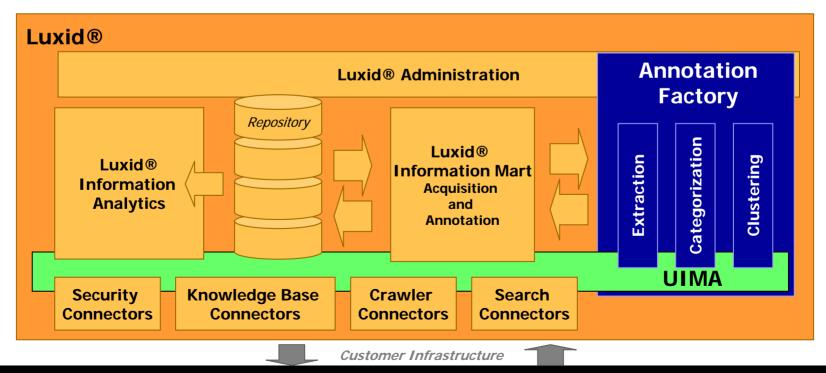

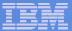

### XMLFragments – the overlapping issue

Annotators may cause overlapping

```
Location
 Reuters, reported that Benazir Bhutto was in Pakistan in March.
                                  HoldsDuring
 Agency
                         Reports
<Reports>
       <Agency>Reuters<Agency>
       reported that
       <Location><HoldsQuring>Benazir Bhutto was in
       Pakistan</Location
                            Overlap <a href="ts">Tts></a>
       in March
 </HoldsDuring>
```

2007 HRL

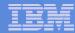

### XMLFragments – the overlapping issue - solution

- XMLFragment was extended by two operators
- "Extending the XML Fragment Model to Support Querying over Annotated Text', Mass et al., SIGIR workshop, 2004
- Intersection Operator <T1 \* T2> </T1 \* T2></T1 \* T2></T2>
- Concatenation Operator <T1 + T2> </T1 + T2>
- Query: '<Report+HoldsDuring>Pakistan March Reuters</Report+HoldsDuring>'

2007 HRL

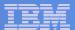

#### Semantic Search Architecture

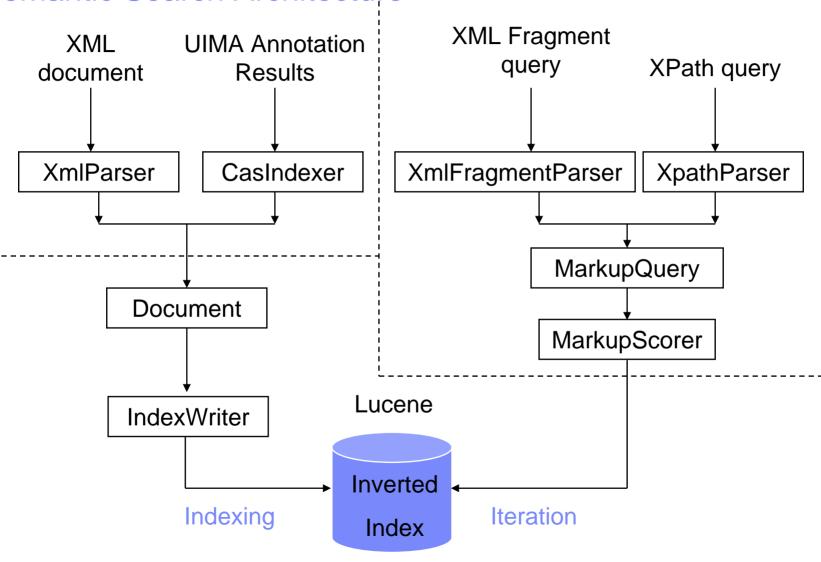

2007 HRL

### Infrastructure

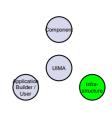

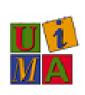

- Opportunity: Integrate Apache Tika
  - As configurable UIMA annotator or other?
- Opportunity: Consider incorporating UIMA-based analytics into your infrastructure
  - Allow your users access to the growing set of UIMA components
  - Apache UIMA Core team will help
- Opportunity: Ruby/Rails, Groovy/Grails integration?
  - making it very easy to incorporate UIMA analytics into web applications

## IBM Funds UIMA Innovation Awards

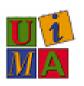

- Encouraging components and community building
- ~20 awards in 2006 and 2007
- Activities around:
  - Research
  - Creating / evaluating annotators
  - Corpora
  - Tooling
  - Teaching
  - Infrastructure (for example, Grid based scaleout)
  - Semantic Web

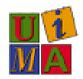

## **Apache UIMA symbiotics**

- Apache Community possible involvement
  - Integrate UIMA where appropriate
  - Help us extend / align with Apache projects
- UIMA world-wide adoption (both commercially and academically) increases leverage for component work

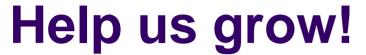

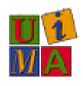

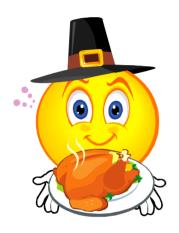

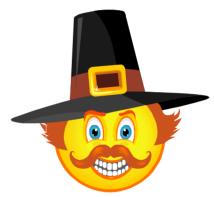

### **Thank You!**

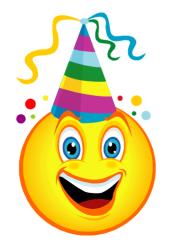

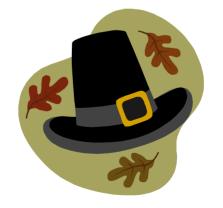